## **Simply Quinoa Simply Anzahl Personen:** 2 Vegan

**Anzahl Personen:** 2

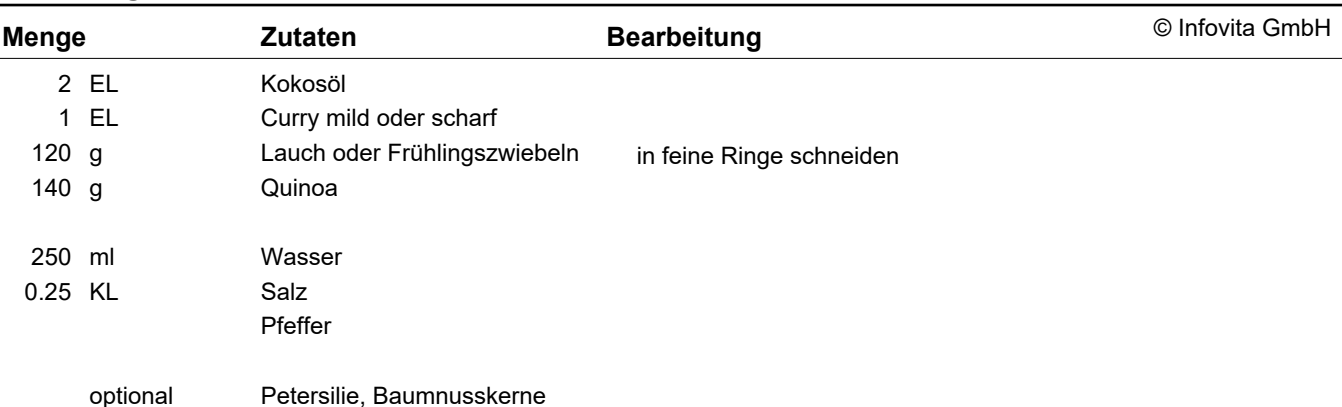

## **Anleitung**

- 1. Kokosöl erwärmen, Currypulver und Lauch darin andünsten.
- 2. Quinoa dazugeben und kurz mitdünsten. Mit der angegebenen Wassermenge ablöschen. Salz zugeben.
- 3. 15 Minuten leise köcheln lassen. Abschmecken und mit Petersilie und/oder Baumnusskerne bestreut servieren.

Tipp: Anstelle von Lauch: 1/2 Stk. Peperoni oder Zucchini fein schneiden.

Anstelle von Quinoa: Goldhirse verwenden

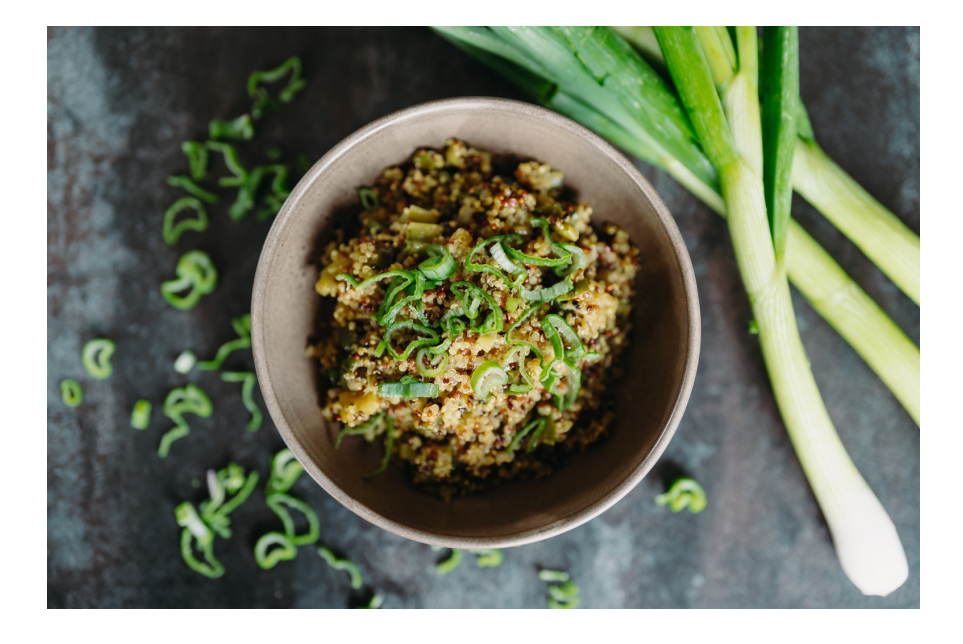